Iris: Monoids and Invariants as an Orthogonal Basis for Concurrent Reasoning

**Ralf Jung**, David Swasey, Filip Sieczkowski, Kasper Svendsen, Aaron Turon, Lars Birkedal, Derek Dreyer

Max Planck Institute for Software Systems (MPI-SWS), Saarland University, Aarhus University, Mozilla Research

> Jan 17th POPL 2015, Mumbai

A new separation logic that

- $\triangleright$  can verify complex, lock-free concurrent datastructures
- $\triangleright$  permits modular (thread-local) reasoning

 $\triangleright$  CSL [\[O'H07\]](#page-118-0)

- $\triangleright$  CSL [\[O'H07\]](#page-118-0)
- $\triangleright$  RGSep [\[VP07\]](#page-119-0)

- $\triangleright$  CSL [\[O'H07\]](#page-118-0)
- $\triangleright$  RGSep [\[VP07\]](#page-119-0)
- ▶ SAGL [\[FFS07\]](#page-118-1)

- $\triangleright$  CSL [\[O'H07\]](#page-118-0)
- ► RGSep [\[VP07\]](#page-119-0)
- ▶ SAGL [\[FFS07\]](#page-118-1)
- $\blacktriangleright$  LRG [\[Fen09\]](#page-118-2)

- $\triangleright$  CSL [\[O'H07\]](#page-118-0)
- ▶ RGSep [\[VP07\]](#page-119-0)
- ▶ SAGL [\[FFS07\]](#page-118-1)

 $\triangleright$  CAP [\[DY+10\]](#page-118-3)

 $\triangleright$  LRG [\[Fen09\]](#page-118-2)

- -
	-

3

- $\triangleright$  CSL [\[O'H07\]](#page-118-0)
- $\triangleright$  RGSep [\[VP07\]](#page-119-0)
- ► SAGL [\[FFS07\]](#page-118-1)
- $\blacktriangleright$  LRG [\[Fen09\]](#page-118-2)
- 
- 

 $\triangleright$  CAP [\[DY+10\]](#page-118-3)  $\blacktriangleright$  HLRG [\[Fu+10\]](#page-118-4)

- $\triangleright$  CSL [\[O'H07\]](#page-118-0)
- ► RGSep [\[VP07\]](#page-119-0)
- ► SAGL [\[FFS07\]](#page-118-1)
- $\blacktriangleright$  LRG [\[Fen09\]](#page-118-2)
- $\triangleright$  CAP [\[DY+10\]](#page-118-3)
- $\blacktriangleright$  HLRG [\[Fu+10\]](#page-118-4)

### $\triangleright$  CaReSL [\[TDB13\]](#page-119-1)

- $\triangleright$  CSL [\[O'H07\]](#page-118-0)
- ► RGSep [\[VP07\]](#page-119-0)
- ► SAGL [\[FFS07\]](#page-118-1)
- $\blacktriangleright$  LRG [\[Fen09\]](#page-118-2)
- 
- 

 $\triangleright$  CAP [\[DY+10\]](#page-118-3)  $\blacktriangleright$  HLRG [\[Fu+10\]](#page-118-4)

- 
- 
- $\triangleright$  CaReSL [\[TDB13\]](#page-119-1)
- $\triangleright$  SCSL [\[LWN13\]](#page-118-5)

 $\triangleright$  CSL [\[O'H07\]](#page-118-0)

 $\blacktriangleright$  LRG [\[Fen09\]](#page-118-2)

 $\triangleright$  CAP [\[DY+10\]](#page-118-3)  $\blacktriangleright$  HLRG [\[Fu+10\]](#page-118-4)

- ► RGSep [\[VP07\]](#page-119-0)
- 
- ► SAGL [\[FFS07\]](#page-118-1)  $\blacktriangleright$  HoCAP [\[SBP13\]](#page-119-2)
- $\triangleright$  SCSL [\[LWN13\]](#page-118-5)
- $\triangleright$  CaReSL [\[TDB13\]](#page-119-1)

3

- $\triangleright$  CSL [\[O'H07\]](#page-118-0)
- $\triangleright$  RGSep [\[VP07\]](#page-119-0)
- ► SAGL [\[FFS07\]](#page-118-1)

 $\triangleright$  CAP [\[DY+10\]](#page-118-3)

 $\blacktriangleright$  HLRG [\[Fu+10\]](#page-118-4)

 $\triangleright$  LRG [\[Fen09\]](#page-118-2)

- 
- - -
- 
- 
- $\blacktriangleright$  HoCAP [\[SBP13\]](#page-119-2)
- $\triangleright$  CaReSL [\[TDB13\]](#page-119-1)  $\triangleright$  SCSL [\[LWN13\]](#page-118-5)

 $\triangleright$  iCAP [\[SB14\]](#page-119-3)

- $\triangleright$  CSL [\[O'H07\]](#page-118-0)
- ► RGSep [\[VP07\]](#page-119-0)
- 
- ► SAGL [\[FFS07\]](#page-118-1)

 $\blacktriangleright$  LRG [\[Fen09\]](#page-118-2)

 $\triangleright$  CAP [\[DY+10\]](#page-118-3)

 $\blacktriangleright$  HLRG [\[Fu+10\]](#page-118-4)

- -
- 
- 
- $\triangleright$  CaReSL [\[TDB13\]](#page-119-1)

- $\triangleright$  FCSL [\[Nan+14\]](#page-118-6)
- $\triangleright$  iCAP [\[SB14\]](#page-119-3)
- $\blacktriangleright$  HoCAP [\[SBP13\]](#page-119-2)
- $\triangleright$  SCSL [\[LWN13\]](#page-118-5)

3

- $\triangleright$  CSL [\[O'H07\]](#page-118-0)
- ► RGSep [\[VP07\]](#page-119-0)
- -
- ► SAGL [\[FFS07\]](#page-118-1)

 $\blacktriangleright$  LRG [\[Fen09\]](#page-118-2)

 $\triangleright$  CAP [\[DY+10\]](#page-118-3)

 $\blacktriangleright$  HLRG [\[Fu+10\]](#page-118-4)

- -
- 
- 
- $\triangleright$  SCSL [\[LWN13\]](#page-118-5)
- $\triangleright$  CaReSL [\[TDB13\]](#page-119-1)

3

- $\triangleright$  TaDA [\[dDYG14\]](#page-118-7)
- $\triangleright$  FCSL [\[Nan+14\]](#page-118-6)
- $\triangleright$  iCAP [\[SB14\]](#page-119-3)
- $\blacktriangleright$  HoCAP [\[SBP13\]](#page-119-2)

#### ► CSL [\[O'H07\]](#page-118-0)  $\triangleright$  RGSep [\[VP07\]](#page-119-0)  $\triangleright$  CaReSL [\[TDB13\]](#page-119-1)  $\triangleright$  SCSL [\[LWN13\]](#page-118-5)

 $\sim$  more in  $\sim$ I LAG (1999)  $S<sub>1</sub>$  $\mathcal{S}$  is the set of  $\mathcal{S}$ Do we really need yet another concurrency logic?

 $\triangleright$  CAP [\[DY+10\]](#page-118-3)  $\blacktriangleright$  HLRG [\[Fu+10\]](#page-118-4)  $\triangleright$  FCSL [\[Nan+14\]](#page-118-6)  $\blacktriangleright$  TaDA [\[dDYG14\]](#page-118-7)

### Yet another concurrency logic

Iris addresses two problems

- $\blacktriangleright$  Simplifying the foundations of concurrent reasoning
- $\triangleright$  Supporting a notion of *logical atomicity*

### Problem 1: Protocols

- $\triangleright$  CSL [\[O'H07\]](#page-118-0)
- $\triangleright$  RGSep [\[VP07\]](#page-119-0)
- ► SAGL [\[FFS07\]](#page-118-1)
- $\blacktriangleright$  LRG [\[Fen09\]](#page-118-2)
- -

 $\triangleright$  CAP [\[DY+10\]](#page-118-3)  $\blacktriangleright$  HLRG [\[Fu+10\]](#page-118-4)

- 
- 

 $\blacktriangleright$  HoCAP [\[SBP13\]](#page-119-2)  $\triangleright$  iCAP [\[SB14\]](#page-119-3)

 $\triangleright$  FCSL [\[Nan+14\]](#page-118-6)  $\triangleright$  TaDA [\[dDYG14\]](#page-118-7)

- $\triangleright$  SCSL [\[LWN13\]](#page-118-5)
- $\triangleright$  CaReSL [\[TDB13\]](#page-119-1)

### Problem 1: Protocols

- $\triangleright$  CSL [\[O'H07\]](#page-118-0)
- $\triangleright$  RGSep [\[VP07\]](#page-119-0)
- ► SAGL [\[FFS07\]](#page-118-1)
- $\blacktriangleright$  LRG [\[Fen09\]](#page-118-2)
- $\triangleright$  CAP [\[DY+10\]](#page-118-3)
- $\blacktriangleright$  HLRG [\[Fu+10\]](#page-118-4)
- $\triangleright$  CaReSL [\[TDB13\]](#page-119-1)
- $\triangleright$  SCSL [\[LWN13\]](#page-118-5)
- $\blacktriangleright$  HoCAP [\[SBP13\]](#page-119-2)
- $\triangleright$  iCAP [\[SB14\]](#page-119-3)
- $\triangleright$  FCSL [\[Nan+14\]](#page-118-6)
- $\triangleright$  TaDA [\[dDYG14\]](#page-118-7)

Common approach: "protocol" to deal with interference

STSs in CaReSL

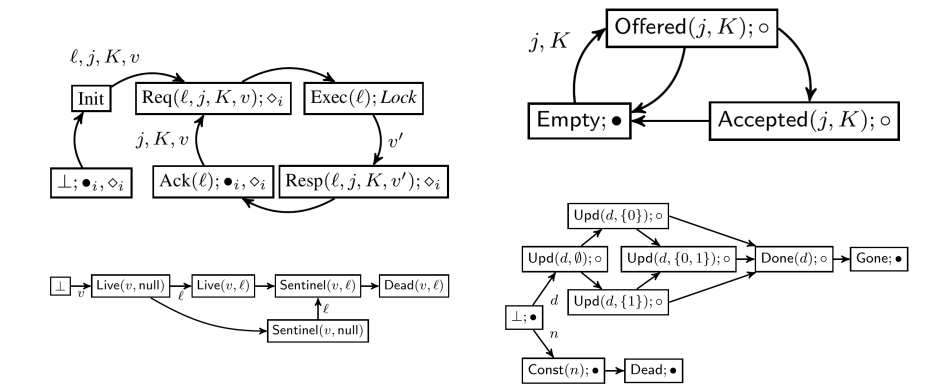

### Complex rules built-in as primitives

$$
\textsf{CaResL:} \ \textcolor{red}{\overset{c\ \textcolor{blue}{\sim}\ \forall b\ \overset{\text{new}}{=} \ \overset{\text{new}}{v} \ \delta_0 \ \ (\pi[\![b]\!]\!] * P\!) \ i \Rightarrow_i a\ \textcolor{red}{\langle x\mathord{\;}:\exists b'\ \overset{\text{sum}}{=}\ \pi \ b\mathord{\;} \pi[\![b']\!] \ * Q\!)}} \ \text{tips}
$$

7

### Complex rules built-in as primitives

**CaReSL:** 
$$
\frac{c \vdash \forall b \stackrel{\text{rel}}{\exists \pi} b_0. (\pi[b] * P) i \mapsto a (x. \exists b' \stackrel{\text{def}}{\exists \pi} b. \pi[b'] * Q)}{c \vdash {\{b_0\}_\pi^a * \triangleright P\}} i \mapsto a \{x. \exists b' . \underbrace{[b']_n^a * Q}_{a'}\}
$$
 Uppısı.

$$
\begin{array}{c} \Gamma, \Delta \mid \Phi \vdash \mathrm{stable}(\mathsf{P}) \qquad \Gamma, \Delta \mid \Phi \vdash \forall y. \ \mathrm{stable}( \mathsf{Q}(y) ) \\ \Gamma, \Delta \mid \Phi \vdash n \in C \qquad \Gamma, \Delta \mid \Phi \vdash \forall x \in X. \ (x, f(x)) \in \overline{T(A)} \lor f(x) = x \\ \mathbf{i} \in \mathsf{P}(A) \qquad \qquad \Gamma \mid \Phi \vdash \forall x \in X. \ (\Delta). \langle \mathsf{P} \ast \circledast_{\alpha \in A}[\alpha]_{g(\alpha)}^{n} \ast \triangleright I(x) \rangle \ c \ \langle \mathsf{Q}(x) \ast \triangleright I(f(x)) \rangle^{C \setminus \{n\}} \\ \Gamma \mid \Phi \vdash (\Delta). \langle \mathsf{P} \ast \circledast_{\alpha \in A}[\alpha]_{g(\alpha)}^{n} \ast \mathrm{region}(X, T, I, n) \rangle^{C} \\ \qquad \qquad \qquad c \\ \langle \exists x. \ \mathsf{Q}(x) \ast \mathrm{region}(\{f(x)\}, T, I, n) \rangle^{C} \end{array}
$$

Use atomic rule  
\n
$$
\textbf{rad}(X) = \begin{cases}\n & \text{if } x \in X. \ (x, f(x)) \in \mathcal{T}_t(G)^* \\
 & \text{if } x \in X. \ (x, f(x)) \in \mathcal{T}_t(G)^* \\
 & \text{if } x \in X. \ \langle p_p | I(\mathbf{t}_\alpha^\lambda(x)) * p(x) * [\mathbf{G}]_a \rangle \subseteq \exists y \in Y. \ \langle q_p(x, y) | I(\mathbf{t}_\alpha^\lambda(f(x))) * q(x, y) \rangle \\
 & \text{if } x \in X. \ \langle p_p | \mathbf{t}_\alpha^\lambda(x) * p(x) * [\mathbf{G}]_a \rangle \subseteq \exists y \in Y. \ \langle q_p(x, y) | \mathbf{t}_\alpha^\lambda(f(x)) * q(x, y) \rangle\n\end{cases}
$$

7

### Complex rules built-in as primitives

$$
\textsf{CaResL:} \ \textcolor{red}{\overset{c\,\vDash\,\forall b}\,\overline{\exists\,}\,b_0.\,\{\pi[\![b]\!]\,*\,P\}\,i\,\mapsto\, a\,\,\langle\!\!\langle x.\;\exists b'\;\!\frac{\textrm{sum}\,\,b\,,\,\pi[\![b']\!]\,*\,Q\!}\rangle}{c\,\vDash\,\!\big\{\,[b_0]_n^m\,*\,\triangleright P\big\}\,i\,\mapsto\, a\,\,\Big\{x.\;\exists b'.\;\underbrace{b'\,\big]_n^m\,*\,Q\Big\}}^{sum}\textsf{UPDISL}
$$

All you need are two simple primitives:

- iCAP: **Monoids to express protocols.** 
	- Invariants to enforce protocols.

Use atomic rule  $a \notin \mathcal{A}$   $\forall x \in X. (x, f(x)) \in \mathcal{T}_t(G)^*$  $\lambda; \mathcal{A}\vdash \mathbb{W} x\!\in\! X.\,\big\langle p_p\,\big|\, I(\mathbf{t}_a^\lambda(x)) * p(x) * [\mathrm{G}]_a \big\rangle \ \mathbb{C}\ \ \exists \mathrm{I} y\!\in\! Y.\,\big\langle q_p(x,y)\,\big|\, I(\mathbf{t}_a^\lambda(f(x))) * q(x,y) \big\rangle$ TaDA:  $\lambda + 1$ ;  $A \vdash \forall x \in X. \langle p_p | \mathbf{t}_a^{\lambda}(x) * p(x) * [\mathbf{G}]_a \rangle \mathbb{C} \exists y \in Y. \langle q_p(x, y) | \mathbf{t}_a^{\lambda}(f(x)) * q(x, y) \rangle$ 

### **Complex** implementation

```
fn push_fancy(s, x) {
  let h_n = ref (next \mapsto null, value \mapsto x) in
  let h_0 = !s.head in
  h_n.next := h_o;
  let b = \text{cas}(s, \text{head}, h_o, h_n) in
  if b then () else
  let o = \text{ref} (state \mapsto 0, value \mapsto x) in
  s.offer := o;
  s.offer := null;
  let b = \text{cas}(o, \text{state}, 0, 2) in
  if b then push_fancy(s, x) else skip
}
```
#### Problem 2: Specifying Atomicity **Complex** implementation simple implementation

```
fn push_fancy(s, x) {
  let h_n = ref (next \mapsto null, value \mapsto x) in
  let h_0 = !s.head in
  h_n.next := h_o;
  let b = \text{cas}(s, \text{head}, h_o, h_n) in
  if b then () else
  let o = \text{ref} (state \mapsto 0, value \mapsto x) in
  s.offer := o;
  s.offer := null;
  let b = \text{cas}(o,\text{state}, 0, 2) in
  if b then push_fancy(s, x) else skip
}
```
**fn** push spec(s, x) { **atomic** {  $s := (!s) :: x$ } }

### **Complex** implementation refines simple

≤

implementation

**fn** push  $fancv(s, x)$  { **let**  $h_n$  = **ref** (next  $\mapsto$  **null**, value  $\mapsto$  x) **in let**  $h_0 = !s$ *head* in  $h_n$ .next  $:= h_0$ ; **let**  $b = \text{cas}(s, \text{head}, h_o, h_o)$  in **if** b **then** () **else let**  $o = \text{ref}$  (state  $\mapsto$  0, value  $\mapsto$  x) **in**  $s.$ offer  $:=$   $\alpha$ : s*.*offer := **null**; **let**  $b = \text{cas}(o.\text{state}, 0, 2)$  in **if** b **then** push  $f$ ancy(s, x) **else skip** }

**fn** push\_spec(s, x) { **atomic** {  $s := (!s) :: x$ } } Contextual refinement / Linearizability

### **Complex** Complex simple<br>implementation refines implen

≤

implementation

**fn** push  $f$ ancy(s, x) { **let**  $h_n$  = **ref** (next  $\mapsto$  **null**, value  $\mapsto$  x) **in let**  $h_0 =$  !s.head **in**  $h_n$ .next  $:= h_0$ ; **let**  $b = \text{cas}(s.\text{head}, h_o, h_n)$  in **if** b **then** () **else let**  $o = \text{ref}$  (state  $\mapsto$  0, value  $\mapsto$  x) **in** s*.*offer := o; s*.*offer := **null**; **let**  $b = \text{cas}(o.\text{state}, 0, 2)$  in **if** b **then** push\_fancy(s*,* x) **else skip** }

**fn** push\_spec(s, x) { **atomic** {  $s := (!s) :: x$ } } Client C[]

### Problem 2: Specifying Atomicity **Complex** Complex simple<br>implementation refines implen implementation

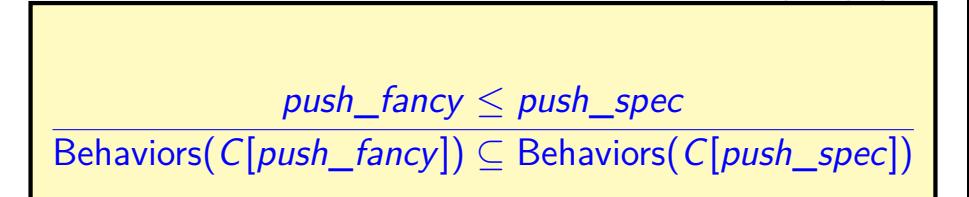

if *b* then *push*  $f$ ancy(s, x) **else skip** 

**let** b = **cas**(o*.*state*,* 0*,* 2) **in**

**fn** push\_fancy(s*,* x) {

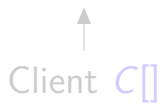

### Problem 2: Specifying Atomicity **Complex** Complex simple<br>
implementation refines implen implementation

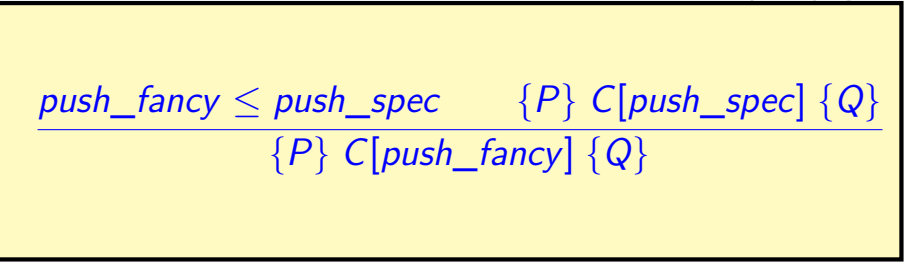

**if** b **then** push  $f$ ancy(s, x) **else skip** 

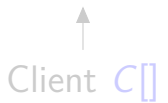

### Problem 2: Specifying Atomicity **Complex** Complex simple<br>
implementation refines implen implementation

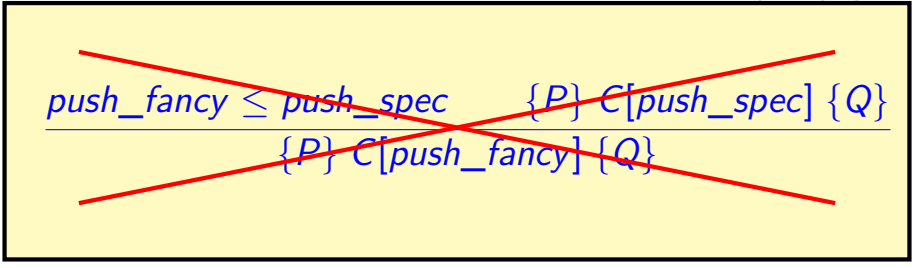

**if** b **then** push  $f$ ancy(s, x) **else skip** 

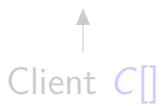

### **Complex** Complex simple<br>implementation refines implen

≤

implementation

**fn** push  $f$ ancy(s, x) { **let**  $h_n$  = **ref** (next  $\mapsto$  **null**, value  $\mapsto$  x) **in let**  $h_0 =$  !s.head **in**  $h_n$ .next  $:= h_0$ ; **let**  $b = \text{cas}(s.\text{head}, h_o, h_n)$  in **if** b **then** () **else let**  $o = \text{ref}$  (state  $\mapsto$  0, value  $\mapsto$  x) **in** s*.*offer := o; s*.*offer := **null**; **let**  $b = \text{cas}(o.\text{state}, 0, 2)$  in **if** b **then** push\_fancy(s*,* x) **else skip** }

**fn** push\_spec(s, x) { **atomic** {  $s := (!s) :: x$ } } Client C[]

# **Complex**

|=

Complex logically atomic<br>implementation satisfies specification specification

**fn** push\_fancy(s, x) { **let**  $h_n$  = **ref** (next  $\mapsto$  **null**, value  $\mapsto$  x) **in let**  $h_0 =$  !s.head **in**  $h_n$ .next :=  $h_o$ ; **let**  $b = \text{cas}(s, \text{head}, h_o, h_o)$  in **if** b **then** () **else let**  $o = \text{ref}$  (state  $\mapsto$  0*,* value  $\mapsto$  x) **in** s*.*offer := o; s*.*offer := **null**; **let**  $b = \text{cas}(o,\text{state}, 0, 2)$  in **if** b **then** push\_fancy(s*,* x) **else skip** }

 $\langle$ Stack(s, l) $\rangle$ push\_fancy(s*,* x)  $\langle$ Stack $(s, x :: l)\rangle$ 

Client C[]

**Complex** Complex logically atomic<br>
implementation satisfies specification

}

specification

 $\langle$ Stack(s, l)) push fancy(s, x)  $\langle$ Stack(s, x)  $\cdots \vdash \{P\}$  C[push\_fancy]  $\{Q\}$ **let of our contract of the contract of the 1**  $\{P\}$  C[push\_fancy]  $\{Q\}$  $\langle$ Stack $(s, l)\rangle$  push\_fancy $(s, x)$   $\langle$ Stack $(s, x :: l)\rangle$ 

Client  $C\mathbb T$ 

### Iris Contributions

### 1. Encoding protocols with invariants and PCMs

### Iris Contributions

- 1. Encoding protocols with invariants and PCMs
- 2. Supporting logically atomic specifications
	- $\triangleright$  Defined as derived notion

### Iris Contributions

### 1. Encoding protocols with invariants and PCMs 2. Supporting logical logical logical specifications of  $\mathsf{Do}$  at lot with little: Derive rules that were built-in for previous logics
# $Protocols =$ Monoids  $+$  Invariants

### A simple example

fn inc2(x) {  $\mathsf{do}$  {  $v = |x|$  $b = \text{cas}(x, v, v + 2);$  $\}$  while (not b);

ł

# A simple example

 $\left\{ \right.$ 

fn inc2(x) {

\ndo {

\n
$$
v = !x;
$$

\n
$$
b = \text{cas}(x, v, v + 2);
$$

\nwhile (not b);

\nwhile (not b);

# A simple example

 $\left\{ \right.$ 

" $x$  points to an even number"

```
fn inc2(x) {
  \mathbf{do} {
      v = |x|b = \text{cas}(x, v, v + 2);\} while (not b);
```

```
fn inc2(x) {
  \mathbf{do} {
      v = |x|b = \text{cas}(x, v, v + 2);\} while (not b);
```
}

fn inc2(x) {

\ndo {

\n
$$
v = !x;
$$

\n
$$
b = \text{cas}(x, v, v + 2);
$$

\nBothain invariant with the equation  $v$  is a function of  $b$ .

\nWhile (not  $b$ );

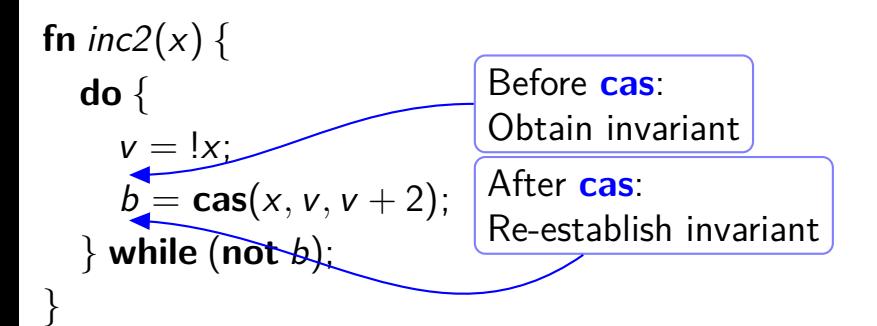

fn inc2(x) {

\ndo {

\n
$$
v = !x;
$$

\n
$$
b = \text{cas}(x, v, v + 2);
$$

\n
$$
\frac{e \text{ atomic}}{R} + {P} e \{R * Q\}
$$

\nwhile (not b);

\nwhile (not b);

\n
$$
\text{fn} \, \text{inc2(x)} \, \{ \text{do} \, \{ \text{or} \, \text{v} = !x; \text{or} \, \text{v} = !x; \text{or} \, \text{v} = \text{cas}(x, v, v + 2); \text{or} \, \text{v} = \text{cas}(x, v, v + 2); \text{or} \, \text{v} = \text{cas}(x, v, v + 2); \text{or} \, \text{v} = \text{cos}(\text{or} \, \text{v}) \}
$$
\n

\n\n
$$
\text{While } (\text{not } b);
$$
\n

\n\n
$$
\text{Invariant}
$$
\n

\n
$$
\text{fn } \text{inc2}(x) \left\{ \begin{array}{c}\n \text{do } \left\{ \begin{array}{c}\n \text{or } \{R * P\} \text{ e } \{R * Q\} \\
 \text{v = !}x; \\
 \text{b = } \text{cas}(x, v, v + 2); \\
 \end{array} \right. \\
 \text{while } (\text{not } b); \\
 \text{Hence, } \text{R} \text{ is } \text{var} \text{ is } \text{var} \text{ is }
$$

\n
$$
\text{fn } \text{inc2}(x) \left\{ \begin{array}{c}\n \text{do } \left\{ \begin{array}{c}\n \text{or } \{R * P\} \text{ e } \{R * Q\} \\
 \text{v = !}x; \\
 \text{b = } \text{cas}(x, v, v + 2); \\
 \end{array} \right. \\
 \text{while } (\text{not } b); \\
 \text{else } \text{if } \text{no } \text{min} \text{ is } \text{var} \text{ is } \text{var} \text{ is } \text
$$

\n
$$
\text{fn } \text{inc2}(x) \left\{ \begin{array}{c}\n \text{do } \left\{ \begin{array}{c}\n \text{or } \{R * P\} \text{ e } \{R * Q\} \\
 \text{v = !}x; \\
 \text{b = } \text{cas}(x, v, v + 2); \\
 \end{array} \right. \\
 \text{while } (\text{not } b); \\
 \text{while } (\text{not } b); \\
 \text{Avoid interference}\n \end{array}\n \right\}
$$
\n

### Invariants are not enough

" $x$  points to a *monotonically increasing* even number"

```
fn inc2(x) {
  do {
     v = !x;
     b = \text{cas}(x, v, v + 2);} while (not b);
}
```
fn inc2(x) {  $\mathbf{do}$  {  $v = !x;$  $b = \cos(x, v, v + 2);$  $\}$  while (not b);

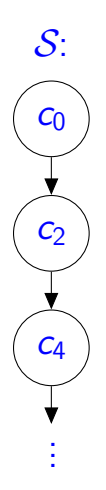

**STS Example** 

$$
\varphi(c_i) \triangleq x \mapsto i
$$
\n**fn** inc2(x) {

\n**do** {

\n
$$
v = !x;
$$

\n
$$
b = \text{cas}(x, v, v + 2);
$$

\n**while (not** b);

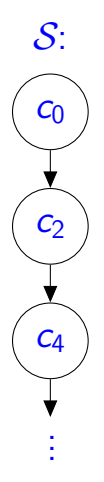

**STS Example** 

 $\{\sum c_i\}$  $\varphi(c_i) \triangleq x \mapsto i$ fn inc2(x) {  $\mathbf{do}$  $v = |x|$  $b = \cos(x, v, v + 2);$  $\}$  while (not b);  $\{\geq c_{i+2}\}\$ 

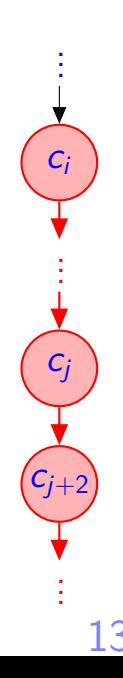

STS Example

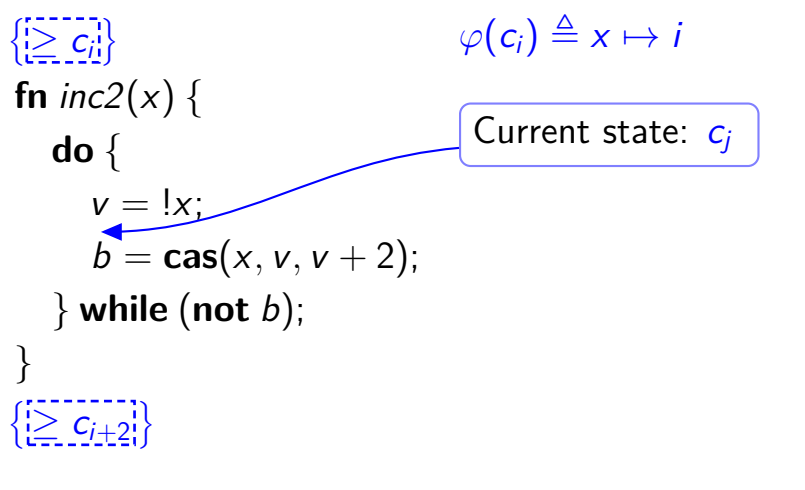

13 . . .  $C_i$ .<br>. . . cj  $\overline{c_{j+2}}$ .<br>. . .

STS Example

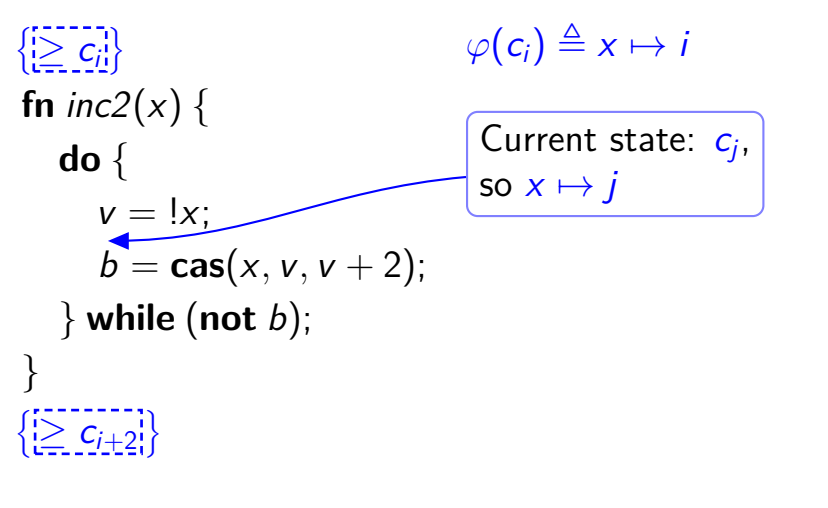

13  $C_i$ .<br>. . . cj  $\overline{c_{j+2}}$ .<br>. . .

. . .

**STS Example** 

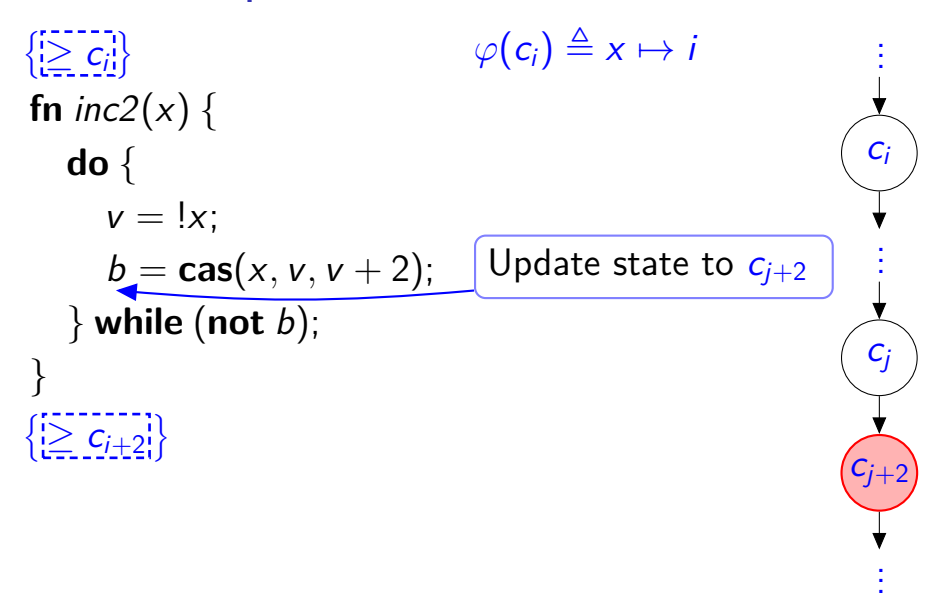

**STS Example** 

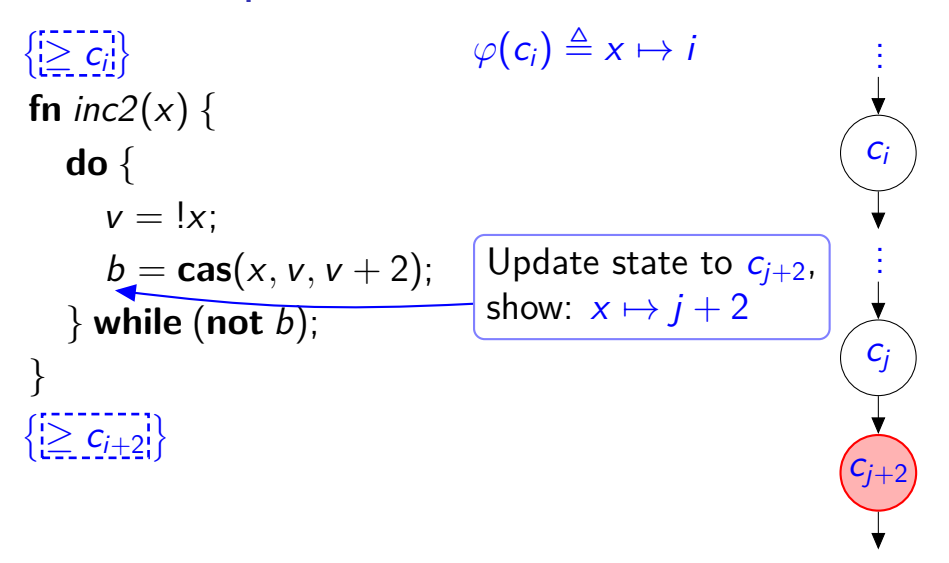

STS Example

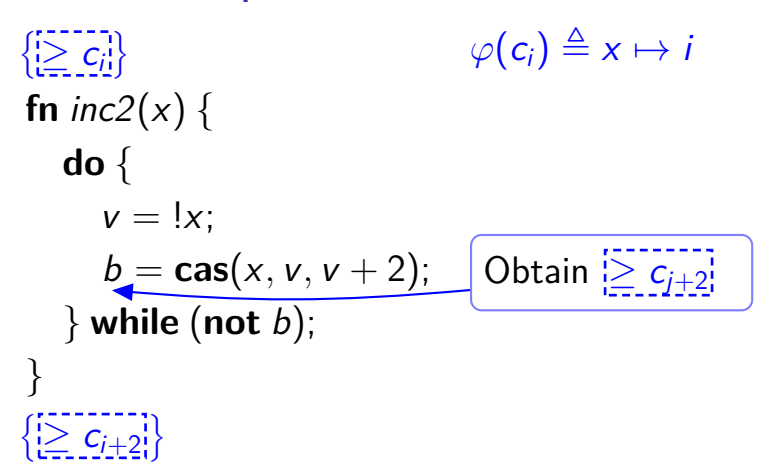

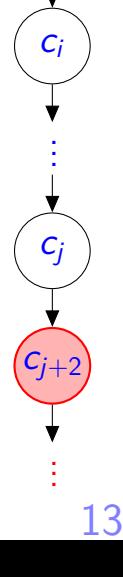

. . .

STS Example

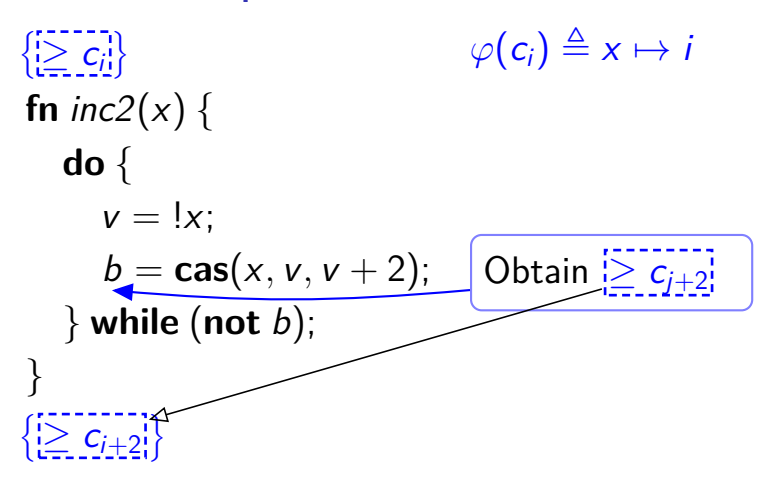

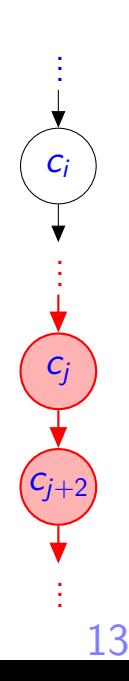

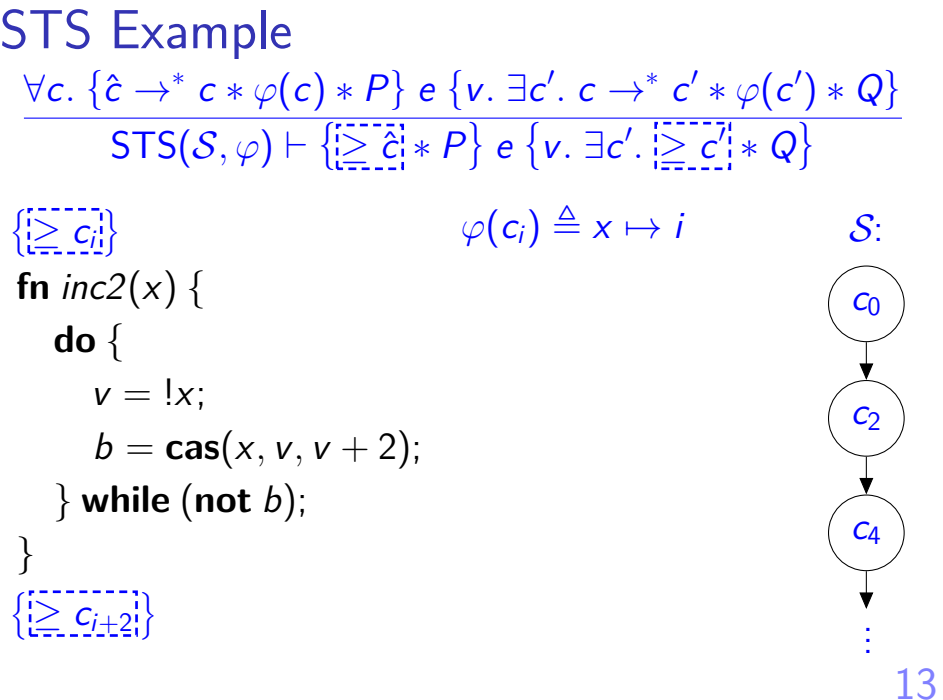

### Complex rules built-in as primitives

$$
\textsf{CaResL:} \ \textcolor{red}{\overset{c\,\vDash\,\forall b}\,\overline{\exists\,}\,b_0.\,\{\pi[\![b]\!]\ast P\!\!\!]\,\,i\mapsto_!\,a\,\langle\!\!\langle x.\,\exists b'\,\frac{\textsf{guar}}{\exists\,}\,b.\,\pi[\![b']\!]\ast Q\!\!\!]\,\,}\atop{c\,\vDash\,\left\{\left[b\right]\underset{m}{\left[n\right]}\ast\,\triangleright P\right\}\,i\mapsto\,a\,\left\{x.\,\exists b'.\,\underbar{b'}\underset{m}{\left[n\right]}\ast Q\right\}}
$$

iCAP: All you need are two simple primitives:

- $\blacktriangleright$  Invariants
- $\blacktriangleright$  Partial commutative monoids

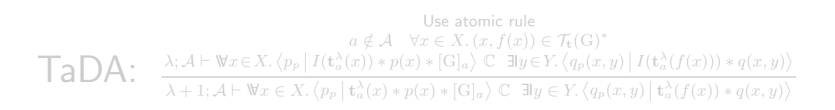

Logical ("ghost") resources

Partial commutative monoid (PCM)

- $\triangleright$  Set *M* (carrier)
- An operation  $\cdot$  on M (associative, commutative)
- A unit  $\epsilon$  ("empty")
- ▶ A zero  $\perp$  ("bottom", "undefined")

Logical ("ghost") resources

Partial commutative monoid (PCM)

- $\triangleright$  Set *M* (carrier)
- An operation  $\cdot$  on M (associative, commutative)
- A unit  $\epsilon$  ("empty")
- ▶ A zero  $\perp$  ("bottom", "undefined")

Resource  $a \in M$ : Logical assertion  $[a]$  ("own a")

Logical ("ghost") resources

Partial commutative monoid (PCM)

- $\triangleright$  Set *M* (carrier)
- An operation  $\cdot$  on M (associative, commutative)
- A unit  $\epsilon$  ("empty")
- ▶ A zero  $\perp$  ("bottom", "undefined")

Resource  $a \in M$ : Logical assertion  $[a]$  ("own a")

$$
a \cdot b = c
$$
  
\n
$$
a \cdot b = c
$$
  
\n
$$
a \cdot b = c
$$

$$
[\underline{\bot}]\Rightarrow \mathsf{False}
$$

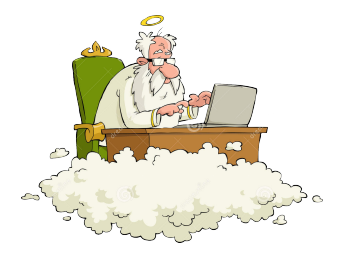

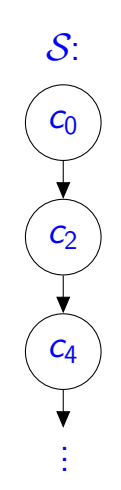

16

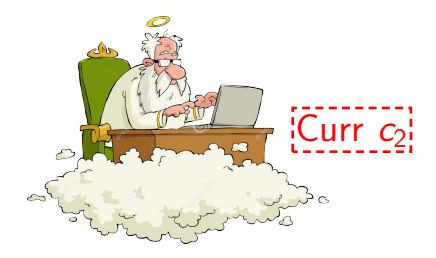

 $S$ :  $C<sub>0</sub>$  $C<sub>2</sub>$  $C_4$ 

16

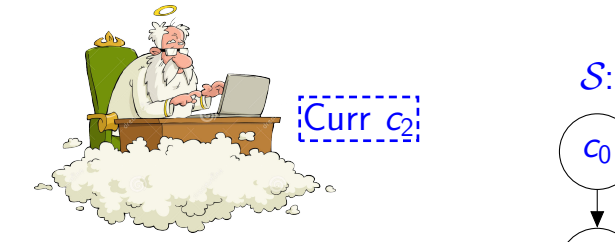

# Poss  $\{c_j \in S \mid j \geq 2\}$

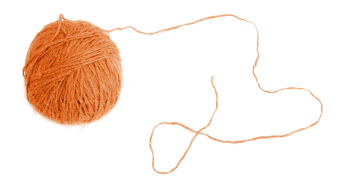

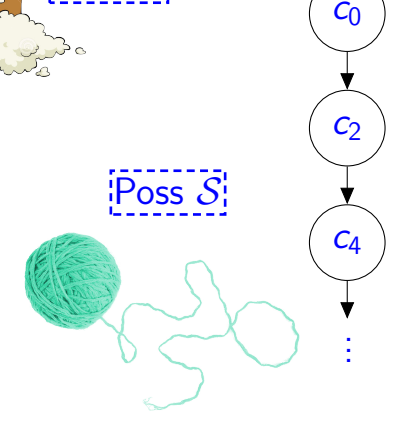

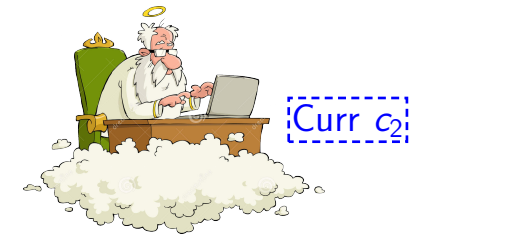

# Poss  $\{c_j \in S \mid j \geq 2\}$

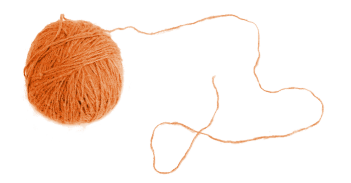

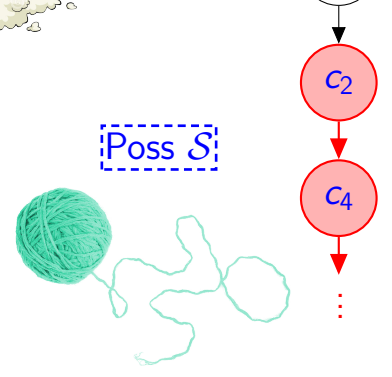

 $S<sub>i</sub>$ 

 $c_0$ 

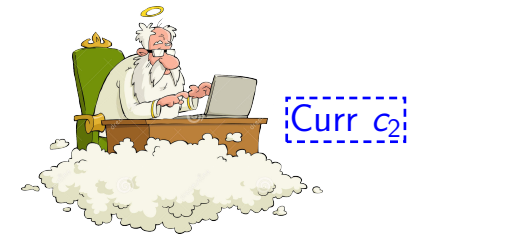

# Poss  $\{c_j \in S \mid j \geq 2\}$

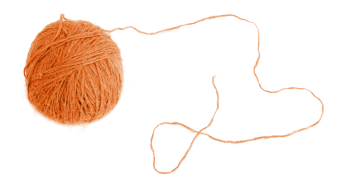

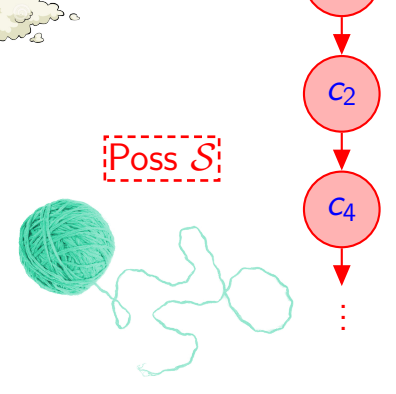

 $S<sub>i</sub>$ 

 $\overline{c}_0$ 

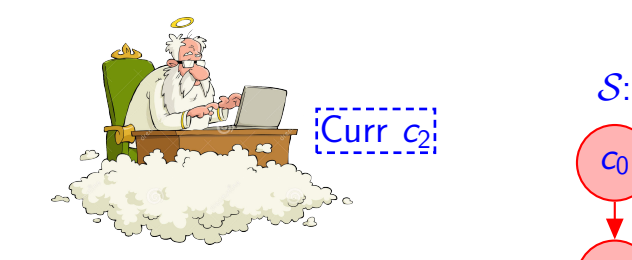

# Poss  $\{c_j \in S \mid j \geq 2\}$

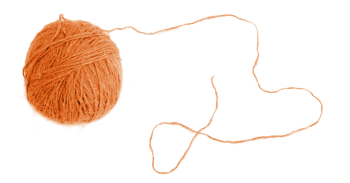

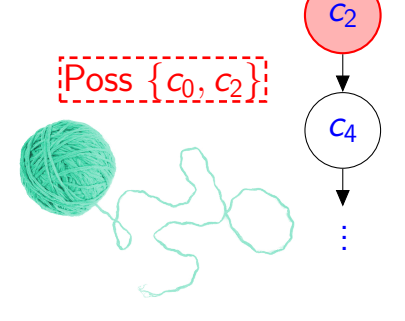

 $c_0$ 

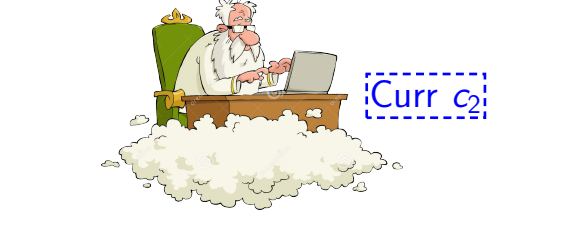

# Poss  $\{c_j \in S \mid j \geq 2\}$

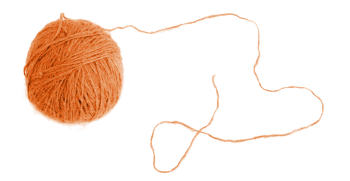

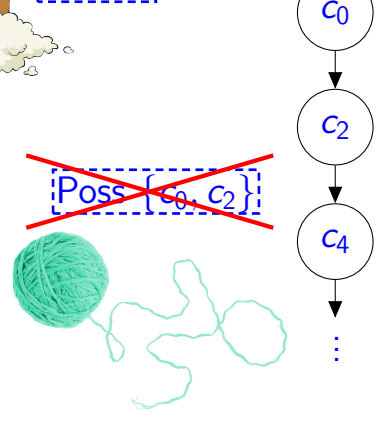

 $S$ :

#### STS monoid: Formal definition  $M \triangleq \{$ } ∪  $\sqrt{ }$  $\int$  $\overline{\mathcal{L}}$ ↑  $\overline{\mathcal{L}}$  $\int$ S:  $C<sub>0</sub>$  $C<sub>2</sub>$  $C<sub>4</sub>$ .<br>. . .

17
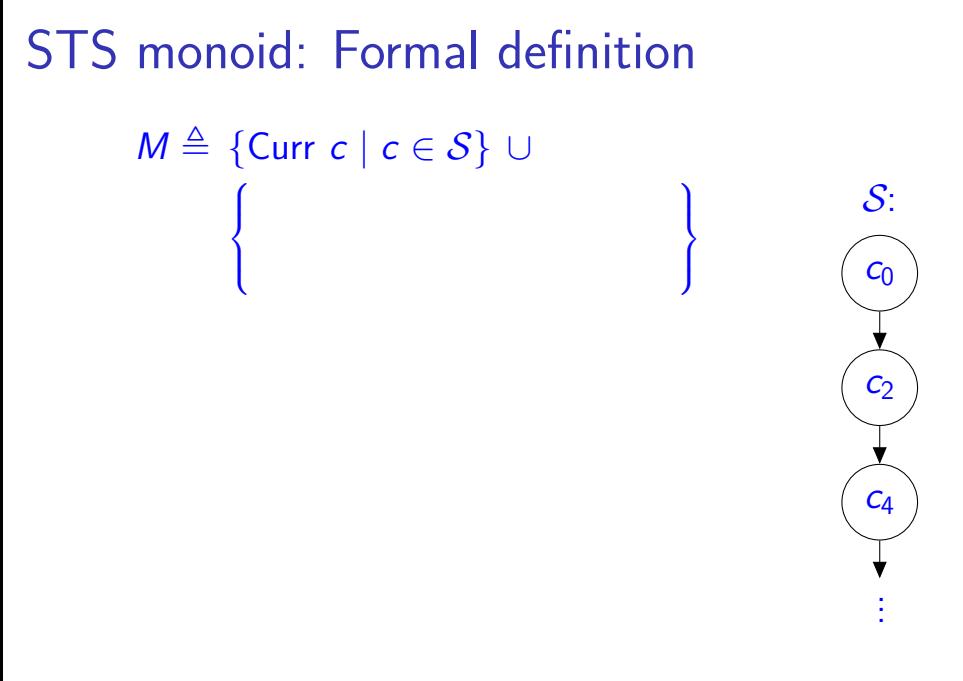

STS monoid: Formal definition

 $M \triangleq$  {Curr c | c ∈ S} ∪  $\sqrt{ }$  $\int$  $\overline{\mathcal{L}}$ Poss B ļ  $B \subseteq S \wedge B \neq \emptyset \wedge$  $\overline{\mathcal{L}}$  $\int$ 

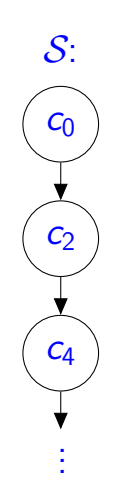

#### STS monoid: Formal definition

 $M \triangleq$  {Curr c | c ∈ S} ∪  $\sqrt{ }$  $\int$  $\overline{\mathcal{L}}$ Poss B  $B \subseteq \mathcal{S} \wedge B \neq \emptyset \wedge$ B closed under  $\rightarrow$ ↑  $\overline{\mathcal{L}}$  $\int$ 

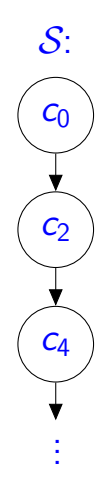

STS monoid: Formal definition  $M \triangleq$  {Curr c | c ∈ S} ∪  $\sqrt{ }$  $\int$  $\overline{\mathcal{L}}$ Poss B  $B \subseteq \mathcal{S} \wedge B \neq \emptyset \wedge$ B closed under  $\rightarrow$ )  $\overline{\mathcal{L}}$  $\int$  $\| \cdot \|$ Poss  $B_1 \cdot \text{Poss } B_2 \triangleq \text{Poss } (B_1 \cap B_2)$ S:  $c_{0}$  $c<sub>2</sub>$  $C<sub>4</sub>$ .<br>. . .

STS monoid: Formal definition  $M \triangleq \{$ Curr c  $| c \in S \}$  ∪  $\sqrt{ }$  $\int$  $\overline{\mathcal{L}}$ Poss B  $B \subseteq \mathcal{S} \wedge B \neq \emptyset \wedge$ B closed under  $\rightarrow$ )  $\overline{\mathcal{L}}$  $\int$  $\| \cdot \|$ Poss  $B_1 \cdot \text{Poss } B_2 \triangleq \text{Poss } (B_1 \cap B_2)$ Poss  $B \cdot$  Curr  $c \triangleq$  Curr c if  $c \in B$ S:  $c<sub>0</sub>$  $\mathsf{c}_2$  $c_4$ .<br>. . .

### STS monoid: Formal definition

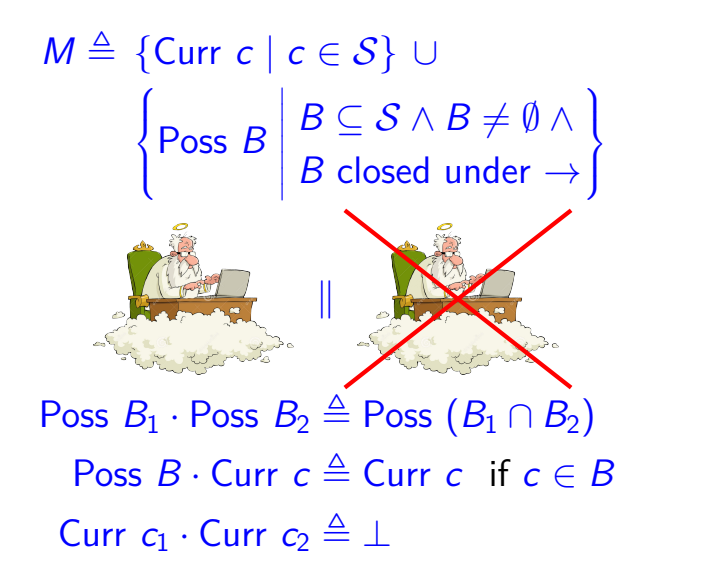

 $c<sub>0</sub>$  $\mathsf{c}_2$  $c_4$ .<br>. . .

 $\mathcal{S}$ :

#### Interaction of monoids and invariants

- $\triangleright$  Monoids serve to express protocols.
- Invariants serve to enforce protocols on shared state.

$$
Invariant R \triangleq \exists c. \overbrace{\mathcal{L}urr \ c}^{!} * \varphi(c)
$$

Current state of STS

#### Interaction of monoids and invariants

- $\triangleright$  Monoids serve to express protocols.
- Invariants serve to enforce protocols on shared state.

Invariant 
$$
R \triangleq \exists c
$$
. [Curr c] \*  $\mathcal{G}(c)$ 

STS interpretation

#### Interaction of monoids and invariants

- $\triangleright$  Monoids serve to express protocols.
- Invariants serve to enforce protocols on shared state.

# Show  $\{\geq c_i\}$  inc2(x)  $\{\geq c_{i+2}\}$

#### $\forall c. \{ \hat{c} \rightarrow^* c * \varphi(c) * P \} \in \{ v. \exists c'. c \rightarrow^* c' * \varphi(c') * Q \}$  $STS(S,\varphi) \vdash \{ \geq \hat{c} \mid *P \}$  e  $\{v. \exists c'. \geq c' \mid *Q \}$

# Show  $\{ \ge c_i \}$  inc2(x)  $\{ \ge c_{i+2} \}$

 $\forall c. \{ \hat{c} \rightarrow^* c * \varphi(c) * P \} \in \{ \sqrt{c^2}, c \rightarrow^* c' * \varphi(c') * Q \}$  $STS(S,\varphi) \vdash \{\}\{\mathbf{x} \in \mathbb{R}^n\} \in \{\mathbf{v} \mid \exists \mathbf{c}' \in \mathbb{R}^n : \mathbf{c} \neq \mathbf{0}\}$ 

STS reasoning  $\left\{\sum c_i\right\}$ **fn** inc2(x) { **do** {  $v = |x|$  $b = \text{cas}(x, v, v + 2);$ } **while** (**not** b); }  $\{ \sum c_{i+2} \}$  $R \triangleq \exists c_i$ . *Curr*  $c_i$  \*  $x \mapsto i$ 

20 . . .  $c_i$ .<br>. . . cj  $\overline{c_{j+2}}$ .<br>. . .

```
STS reasoning
    B_i \triangleq \{c_i \in S \mid j \geq i\}\{Poss B_i}
fn inc2(x) {
    do {
       v = |x|b = \text{cas}(x, v, v + 2);} while (not b);
 }
\{Poss B_{i+2}}
                                         R \triangleq \exists c_i. Curr c_i * x \mapsto i.
                                                                                 .
                                                                                 .
                                                                                c_i.<br>.
                                                                                 .
                                                                                 .
                                                                                cj
                                                                               c_{j+2}.<br>.
                                                                                 .
                                                                                 .
```
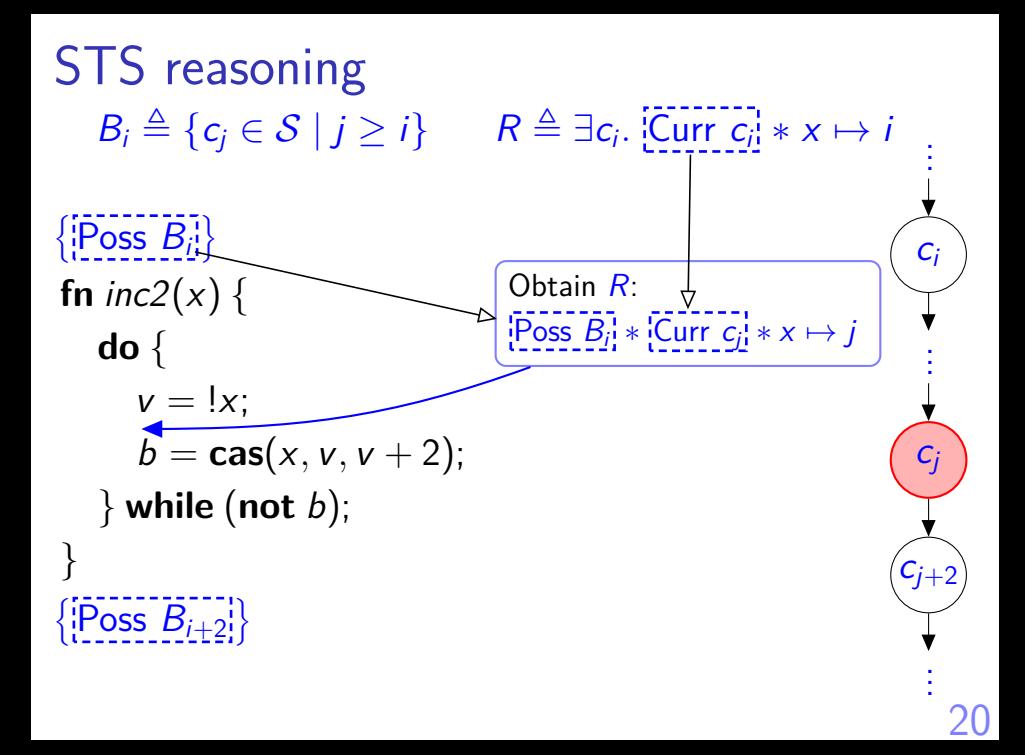

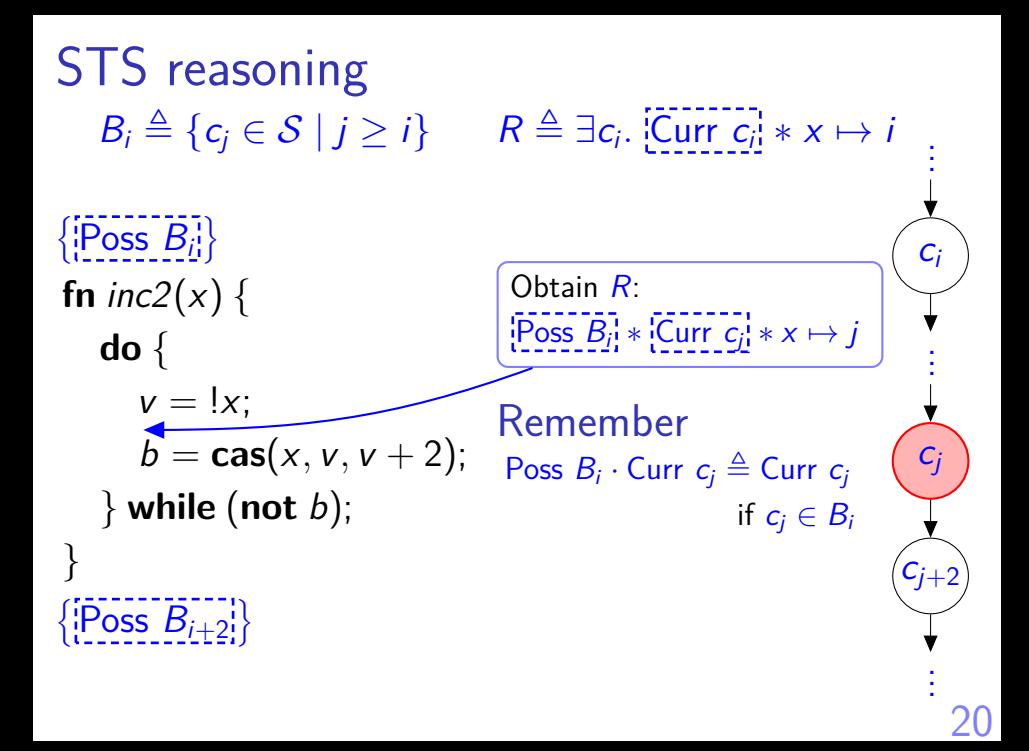

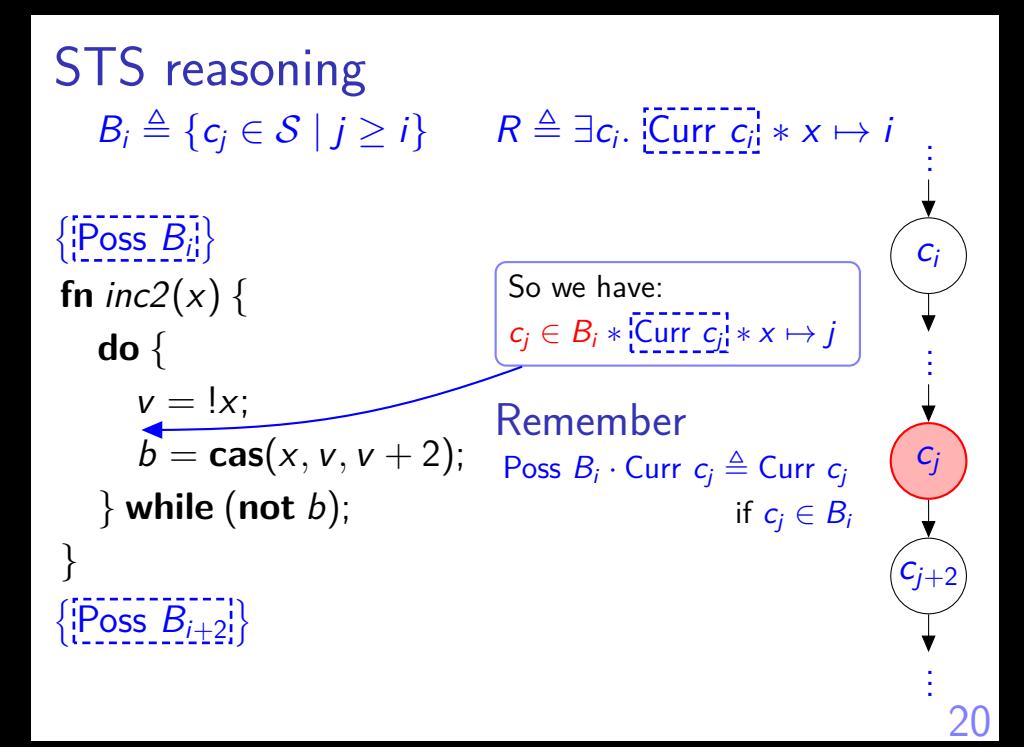

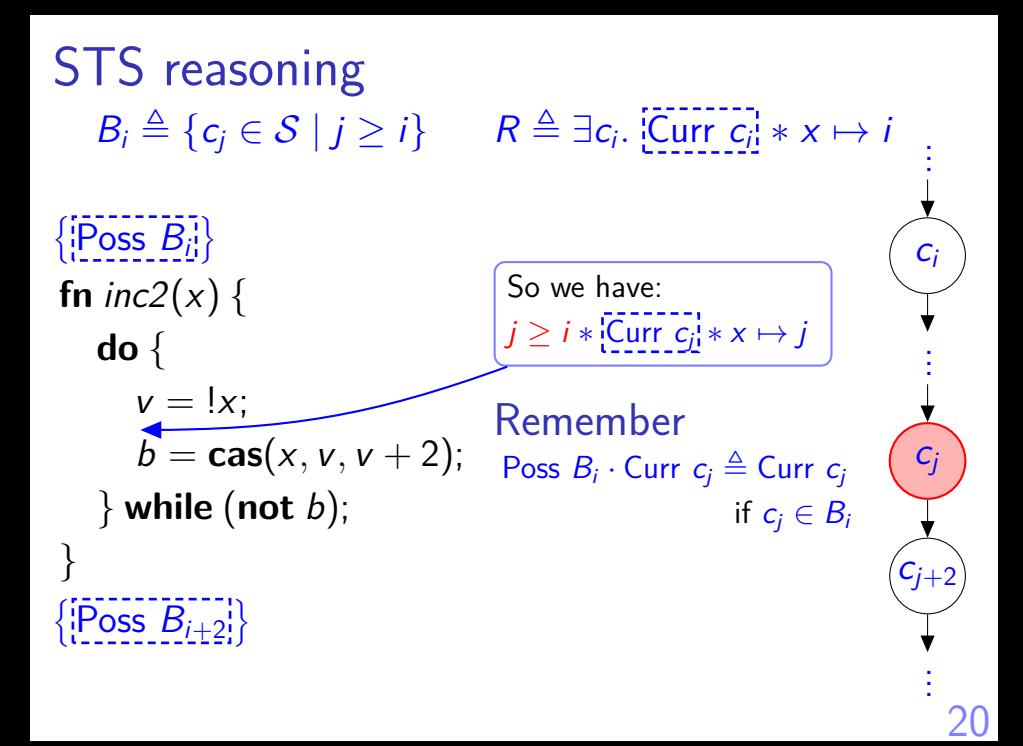

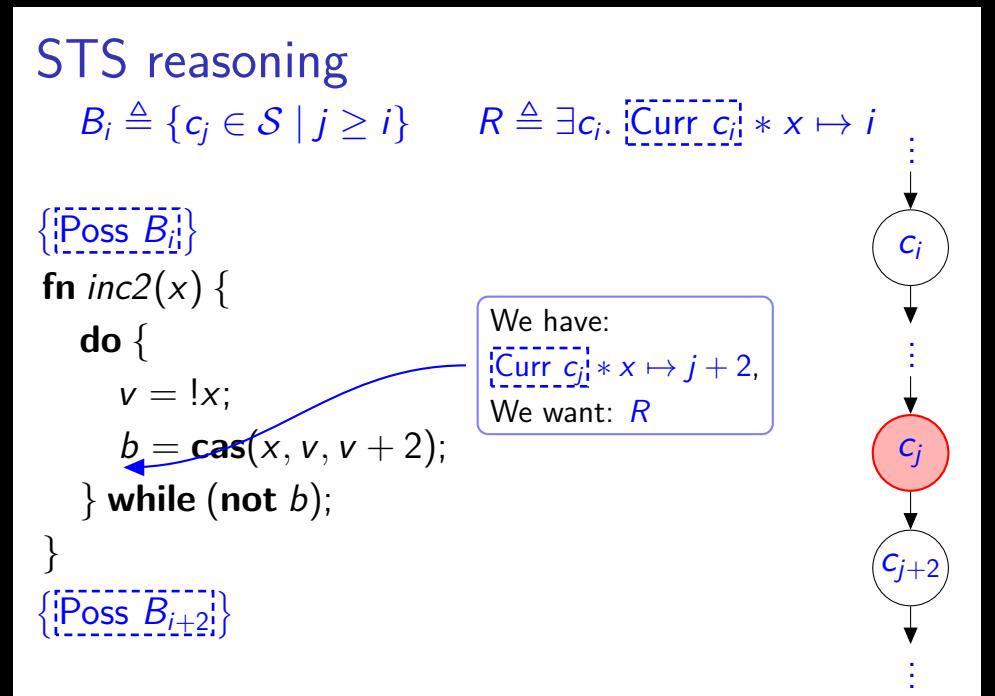

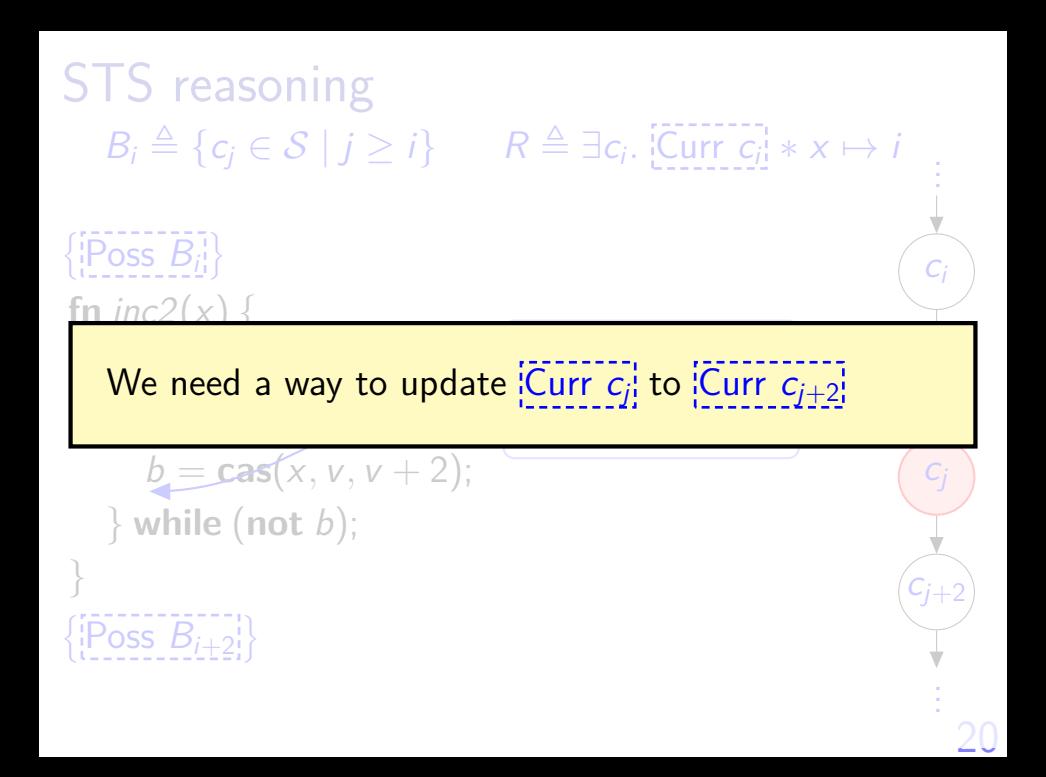

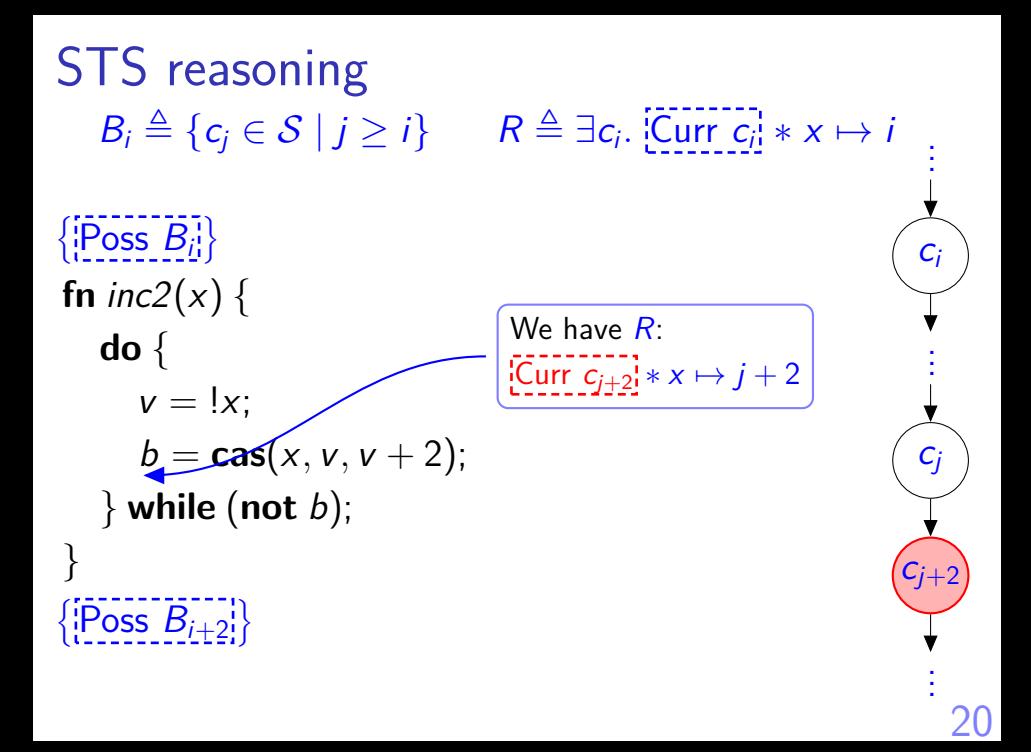

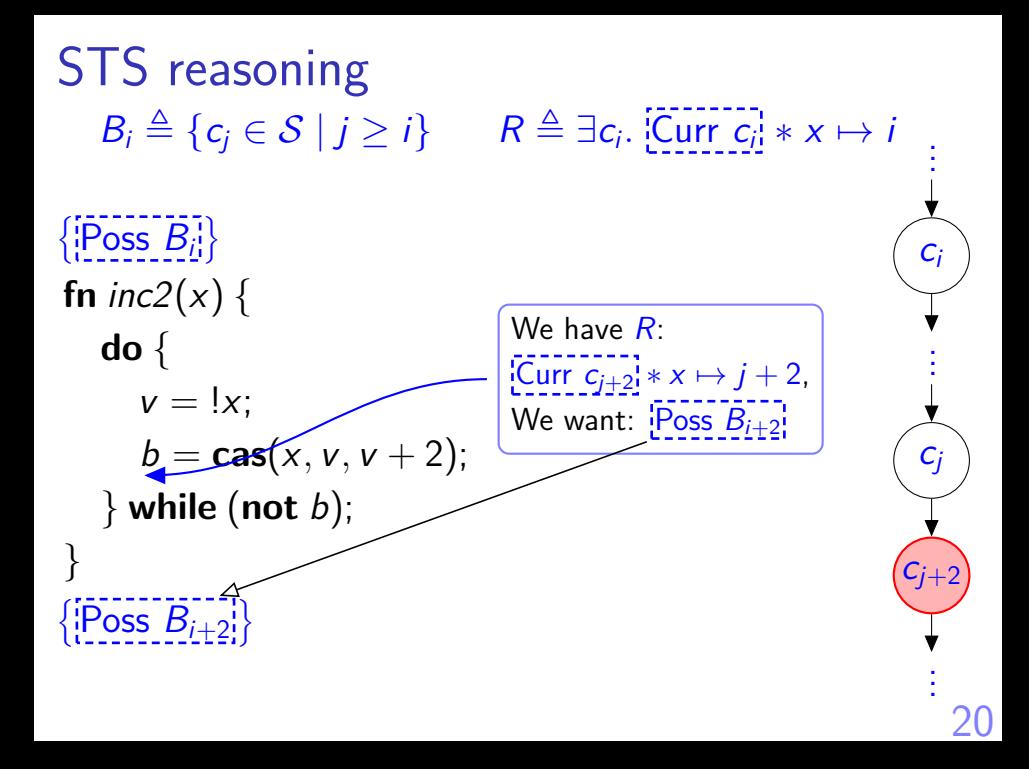

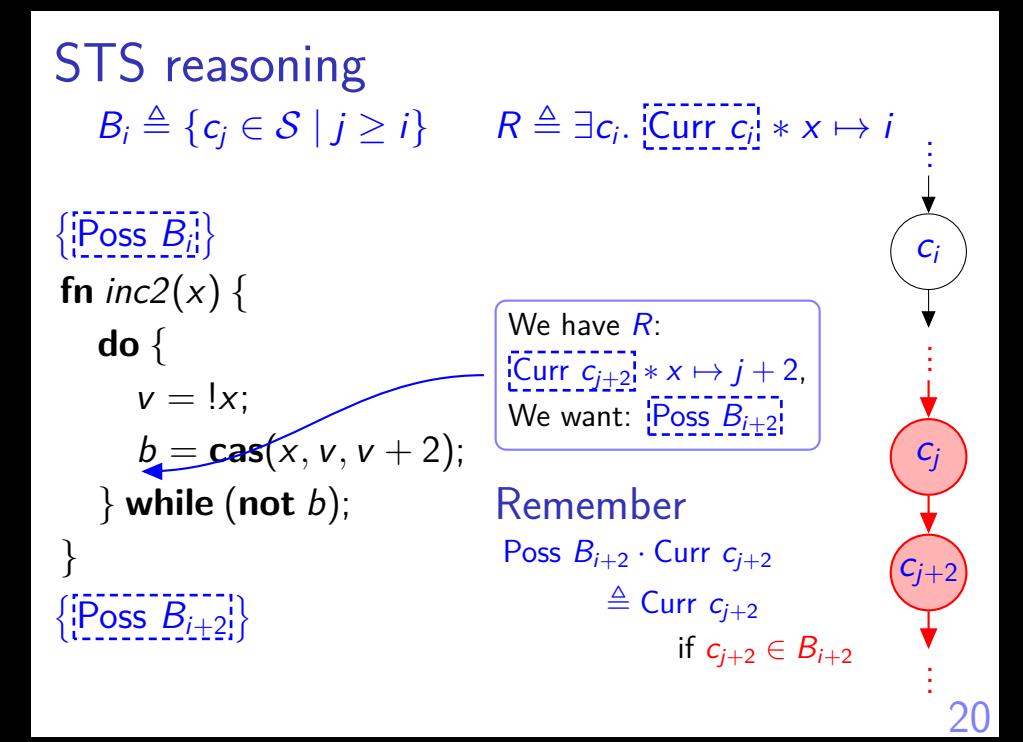

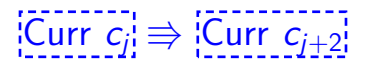

$$
[\vec{a}] \Rightarrow [\vec{b}]
$$

$$
[\vec{a}] \Rightarrow [\vec{b}]
$$

#### Us vs. the world We always have  $a \# a_f$  (for some frame)

$$
[\vec{a}] \Rightarrow [\vec{b}]
$$

#### Us vs. the world We always have  $a \# a_f$  (for some frame) So if we can show  $b \# a_f$

$$
[\vec{a}] \Rightarrow [\vec{b}]
$$

#### Us vs. the world We always have  $a \# a_f$  (for some frame) So if we can show  $b \# a_f$ We obtain  $[a] \Rightarrow [b]$

$$
\frac{\forall a_f. a \# a_f \Rightarrow b \# a_f}{\left[\frac{a}{2}\right] \Rightarrow \left[\frac{b}{2}\right]}
$$
 cf. Views [DY+13]

Us vs. the world We always have  $a \# a_f$  (for some frame) So if we can show  $b \# a_f$ We obtain  $[a] \Rightarrow [b]$ 

 $\{Curr \ C_j \} \Rightarrow \{Curr \ C_{j+2}\}$ 

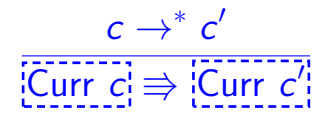

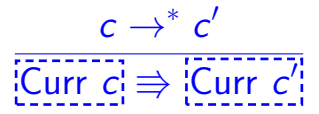

Us vs. the world We have Curr  $c \# a_f$ 

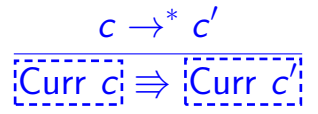

Us vs. the world We have  $Curr c \# ?$ 

Remember

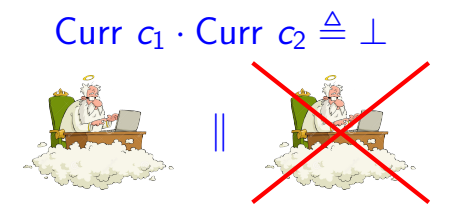

$$
c \rightarrow^* c'
$$
  
Equation  $c \Rightarrow$  [Current c]

Us vs. the world We have  $\begin{array}{cc} \text{Curr } c & \# & \text{Poss } B \end{array}$ 

Remember

Poss  $B \cdot$  Curr  $c \triangleq$  Curr c if  $c \in B$ 

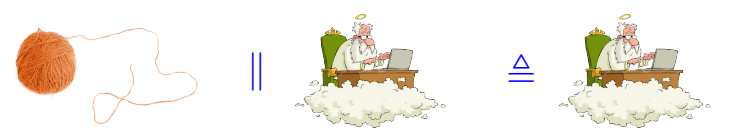

Frame-preserving ghost update  $c \rightarrow^* c'$  $Curr c \Rightarrow$  Curr  $c'$ Us vs. the world We have Curr  $c \neq \emptyset$  Poss  $B, c \in B$ 

Remember

Poss  $B \cdot$  Curr  $c \triangleq$  Curr c if  $c \in B$ 

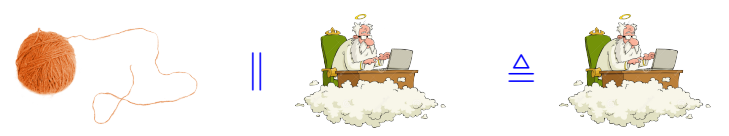

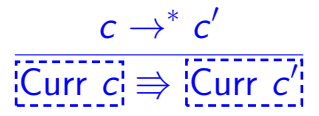

Us vs. the world We have Curr  $c \#$  Poss  $B, c \in B$ Show Curr  $c'$  # Poss  $B: c' \in B$ Remember

Poss  $B \cdot$  Curr  $c \triangleq$  Curr c if  $c \in B$ 

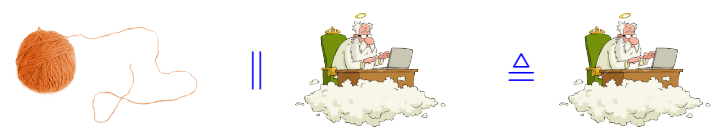
# Frame-preserving ghost update

$$
c \rightarrow^* c'
$$
  
Equation c  $\Rightarrow$  [Current c]

Us vs. the world We have Curr  $c \neq \emptyset$  Poss  $B, c \in B$ Show Curr  $c' \#$  Poss  $B: c' \in B$ Remember

$$
M \triangleq \{ \text{Curr } c \mid c \in S \} \cup \left\{ \text{Poss } B \mid B \subseteq S \land B \neq \emptyset \land \atop B \text{ closed under } \rightarrow \right\}
$$

#### Frame-preserving ghost update

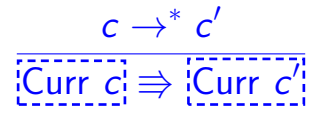

Us vs. the world We have Curr  $c \#$  Poss  $B, c \in B$ Show Curr  $c' \#$  Poss  $B: c' \in B$ Curr  $c \Rightarrow$  Curr  $c'$ 

# Summary: Rules for PCMs and invariants

 ${R \times P} e {R \times Q}$ e atomic  $R + {P} e {Q}$  $\forall$ a<sub>f</sub>. a  $\#$  a<sub>f</sub>  $\Rightarrow$  b  $\#$  a<sub>f</sub>  $|a| \Rightarrow |b|$  $a \cdot b = c$  $|a| * |b| \Leftrightarrow |c|$  $\left| \perp \right|$  ⇒ False

# Summary: Rules for PCMs and invariants

We can derive the STS update rule  
\n
$$
\frac{\forall c. \{\hat{c} \rightarrow^* c * \varphi(c) * P\} e \{v. \exists c'. c \rightarrow^* c' * \varphi(c') * Q\}}{\text{STS}(\mathcal{S}, \varphi) \vdash \{\sum \hat{c}^i_i * P\} e \{v. \exists c'. \sum \hat{c'}^i_i * Q\}}
$$
\nusing just monoids and invariants.

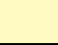

- $\triangleright$  Contribution 2: Logically atomic specifications
	- $\rightarrow$  à la TaDA by da Rocha Pinto, Dinsdale-Young, and Gardner [\[dDYG14\]](#page-118-0)
	- $\triangleright$  Defined as derived form
	- $\triangleright$  Can handle helping

- $\triangleright$  Contribution 2: Logically atomic specifications
	- $\rightarrow$  à la TaDA by da Rocha Pinto, Dinsdale-Young, and Gardner [\[dDYG14\]](#page-118-0)
	- $\triangleright$  Defined as derived form
	- $\triangleright$  Can handle helping
- $\triangleright$  More constructions based on monoids and invariants

- $\triangleright$  Contribution 2: Logically atomic specifications
	- $\rightarrow$  à la TaDA by da Rocha Pinto, Dinsdale-Young, and Gardner [\[dDYG14\]](#page-118-0)
	- $\triangleright$  Defined as derived form
	- $\triangleright$  Can handle helping
- $\triangleright$  More constructions based on monoids and invariants
- $\triangleright$  Coq mechanization

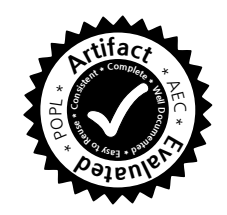

#### Case study: Stack of abstractions

Elimination stack

Shared memory

Message-passing machine

### Case study: Stack of abstractions

Elimination stack

You can do a lot with very little.

Message-passing machine

## References I

- <span id="page-118-0"></span>[dDYG14] Pedro da Rocha Pinto, Thomas Dinsdale-Young, and Philippa Gardner. "TaDA: A Logic for Time and Data Abstraction". In: ECOOP. 2014.
- [DY+10] T. Dinsdale-Young et al. "Concurrent abstract predicates". In: ECOOP. 2010.
- [DY+13] Thomas Dinsdale-Young et al. "Views: Compositional reasoning for concurrent programs". In: POPL. 2013.
- [Fen09] Xinyu Feng. "Local rely-guarantee reasoning". In: POPL. 2009.
- [FFS07] Xinyu Feng, Rodrigo Ferreira, and Zhong Shao. "On the relationship between concurrent separation logic and assume-guarantee reasoning". In: ESOP. 2007.
- [Fu+10] Ming Fu et al. "Reasoning about optimistic concurrency using a program logic for history". In: CONCUR. 2010.
- [LWN13] Ruy Ley-Wild and Aleksandar Nanevski. "Subjective Auxiliary State for Coarse-Grained Concurrency". In: POPL. 2013.
- [Nan+14] Aleksandar Nanevski et al. "Communicating State Transition Systems for Fine-Grained Concurrent Resources". In: ESOP. 2014.
- [O'H07] P.W. O'Hearn. "Resources, concurrency, and local reasoning". In: TCS 375.1 (2007), pp. 271–307.

# References II

- [SB14] Kasper Svendsen and Lars Birkedal. "Impredicative Concurrent Abstract Predicates". In: ESOP. 2014.
- [SBP13] Kasper Svendsen, Lars Birkedal, and Matthew J. Parkinson. "Modular Reasoning about Separation of Concurrent Data Structures". In: ESOP. 2013, pp. 169–188.
- [TDB13] Aaron Turon, Derek Dreyer, and Lars Birkedal. "Unifying refinement and Hoare-style reasoning in a logic for higher-order concurrency". In: ICFP. 2013.
- [VP07] V. Vafeiadis and M. Parkinson. "A marriage of rely/guarantee and separation logic". In: CONCUR. 2007.

#### Refinement and Hoare specs

$$
e_1 \triangleq \text{let } x := \text{ref } 7 \text{ in } 42
$$

$$
e_2 \triangleq 42
$$

Clearly,  $e_2 \leq e_1$  and  $\{True\}$   $e_1 \{ \exists x. \ x \mapsto 7\}$ 

But this does not hold:  $\{True\}$   $e_2$   $\{ \exists x. x \mapsto 7 \}$